## **TESSERINO DEMATERIALIZZATO - TUTORIAL PER LA GENERAZIONE**

Dalla stagione invernale 2023-24 il riconoscimento del maestro avverrà tramite

Il Mio Maestro

Sport

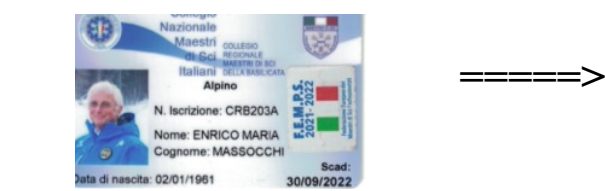

La App è disponibile per entrambi i sistemi (Android "Il Maestro di Sci" - App Store "Il Mio Maestro")

## **Procedura di accesso**

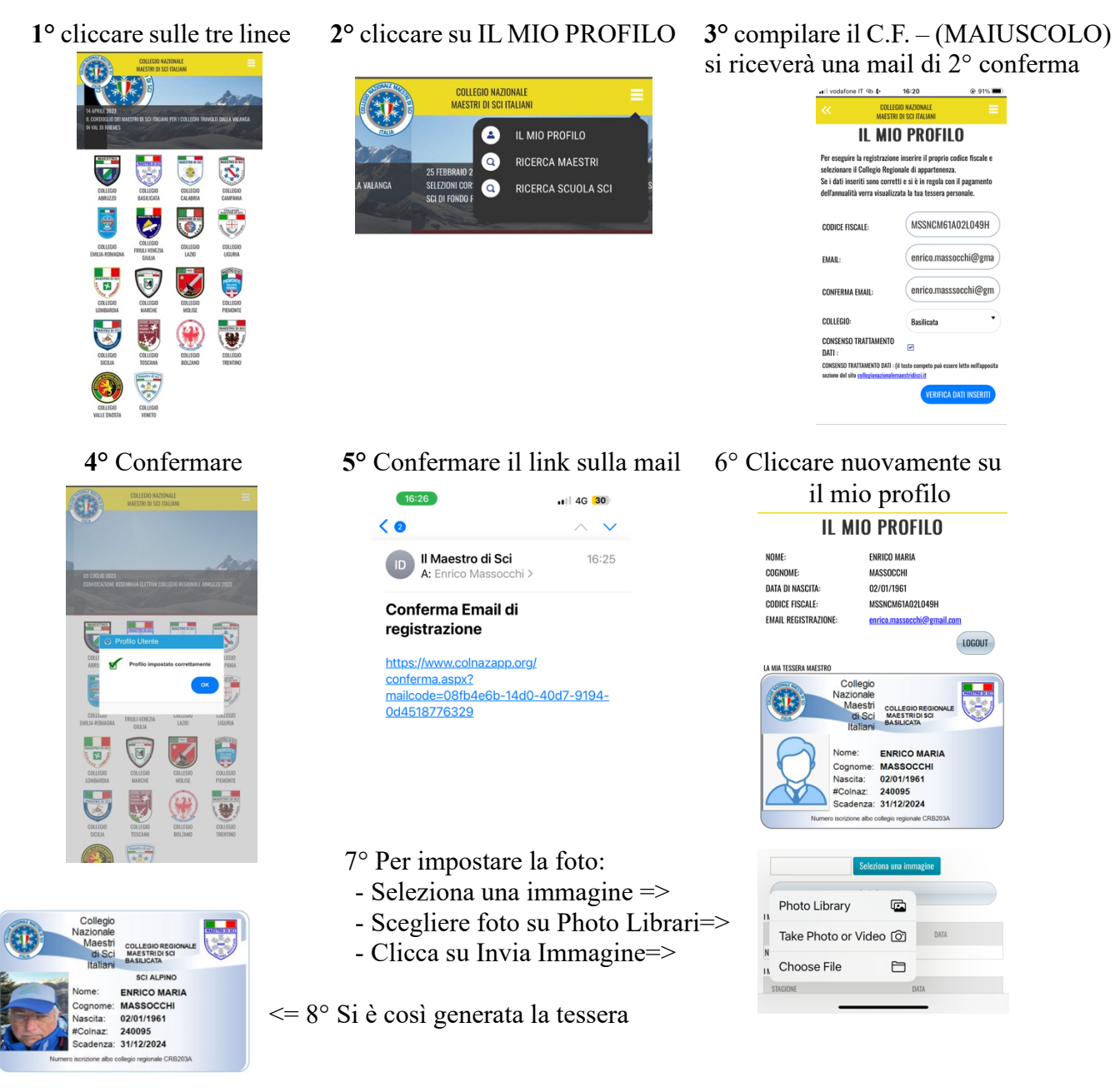

La App contiene anche:

- l'opzione di ricerca di un altro Maestro;
- l'opzione di ricerca Scuola Sci;

In caso il maestro non sia in regola con Pagamenti – Aggiornamenti, il tesserino non sarà generato.